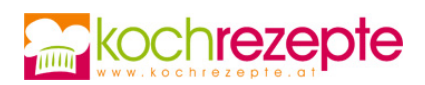

## **Tomatensuppe mit Kapern**

Das Rezept für eine fruchtige Tomatensuppe mit Kapern schmeckt besonders gut mit frischen Tomaten. Auch als Vorspeise bestens geeignet.

**Verfasser:** kochrezepte.at

**Arbeitszeit:** 20 min

**Koch/Backzeit:** 35 min

**Gesamtzeit:** 55 min

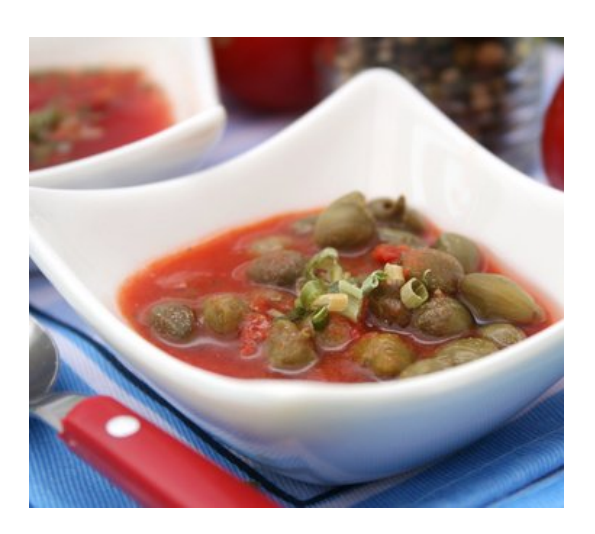

## **Zutaten**

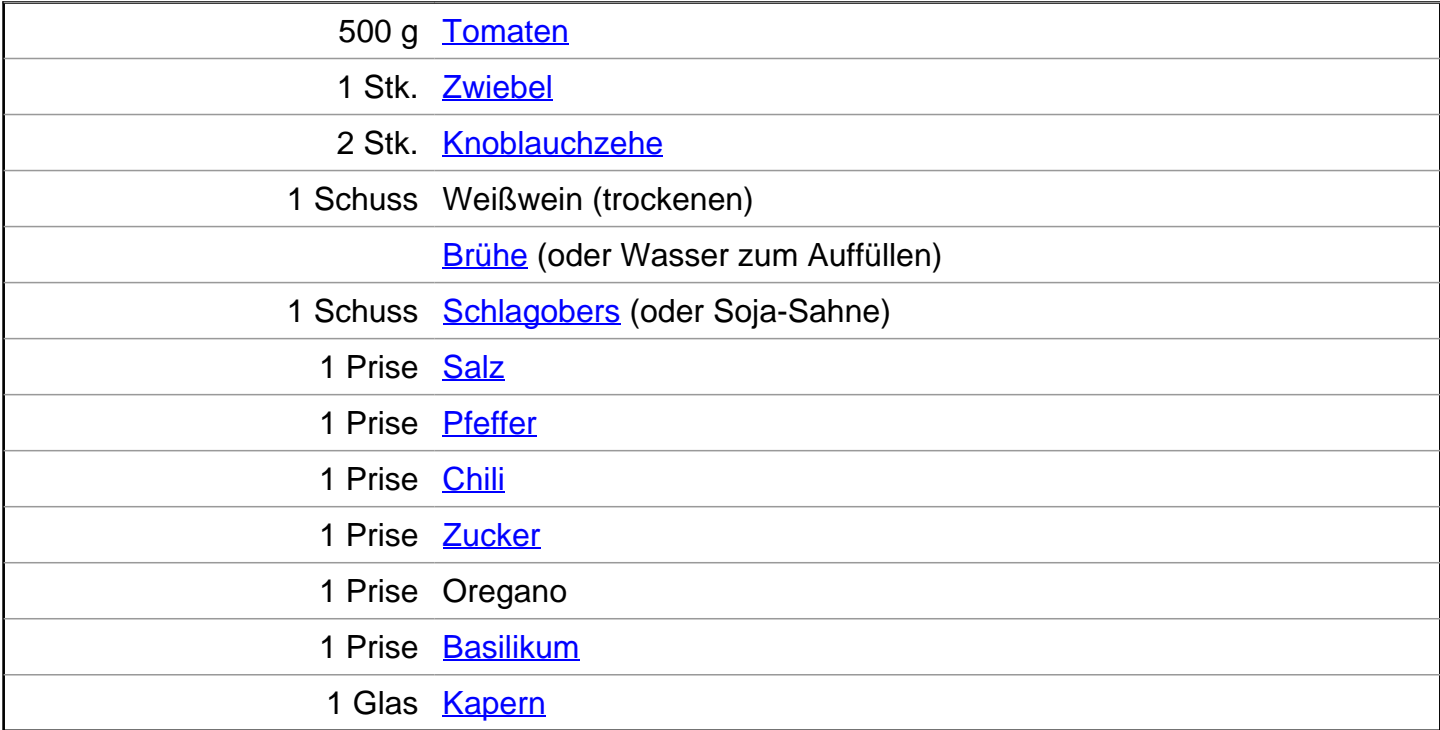

## **Zubereitung**

- 1. Für die Tomatensuppe mit Kapern zuerst die Zwiebeln und den Knoblauch abschälen und in grobe Würfel schneiden. Die frischen Tomaten abwaschen, den Strunk entfernen und vierteln.
- 2. Nun Olivenöl in einer Pfanne heiß machen, den Knoblauch hinzugeben und anbraten, wenn

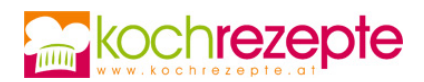

er bräunlich wird, mit Weißwein ablöschen. Die geviertelten Tomaten zugeben und mitschmoren lassen. Nach 3 – 4 Minuten mit Brühe auffüllen und mit Zucker, Salz, Pfeffer und Chilipulver würzen.

- 3. Frischen Oregano und Basilikum waschen, abtropfen lassen und ganz fein schneiden. Nach circa 20 Minuten ¼ der frischen Kräuter zu der Suppe geben und noch mal 10 Minuten köcheln lassen. Mit dem Pürierstab nun alles zerkleinern und noch mal aufkochen lassen.
- 4. Kapern und die restlichen Kräuter in die Suppe geben, in Teller füllen und mit einem Löffel Schlagobers servieren.

## **Tipp**

Zu der Tomatensuppe mit Kapern passt am besten frisches Baguette. Statt Schlagobers kann man auch Sauerrahm verwenden, ist reine Geschmacksache. Wenn was übrig bleibt, Hackfleisch anbraten, zu der Suppe geben, die noch ein wenig andicken und als Nudelsauce servieren. Schmeckt auch lecker.